## 國家風景區管理處

檔案應用作業流程圖

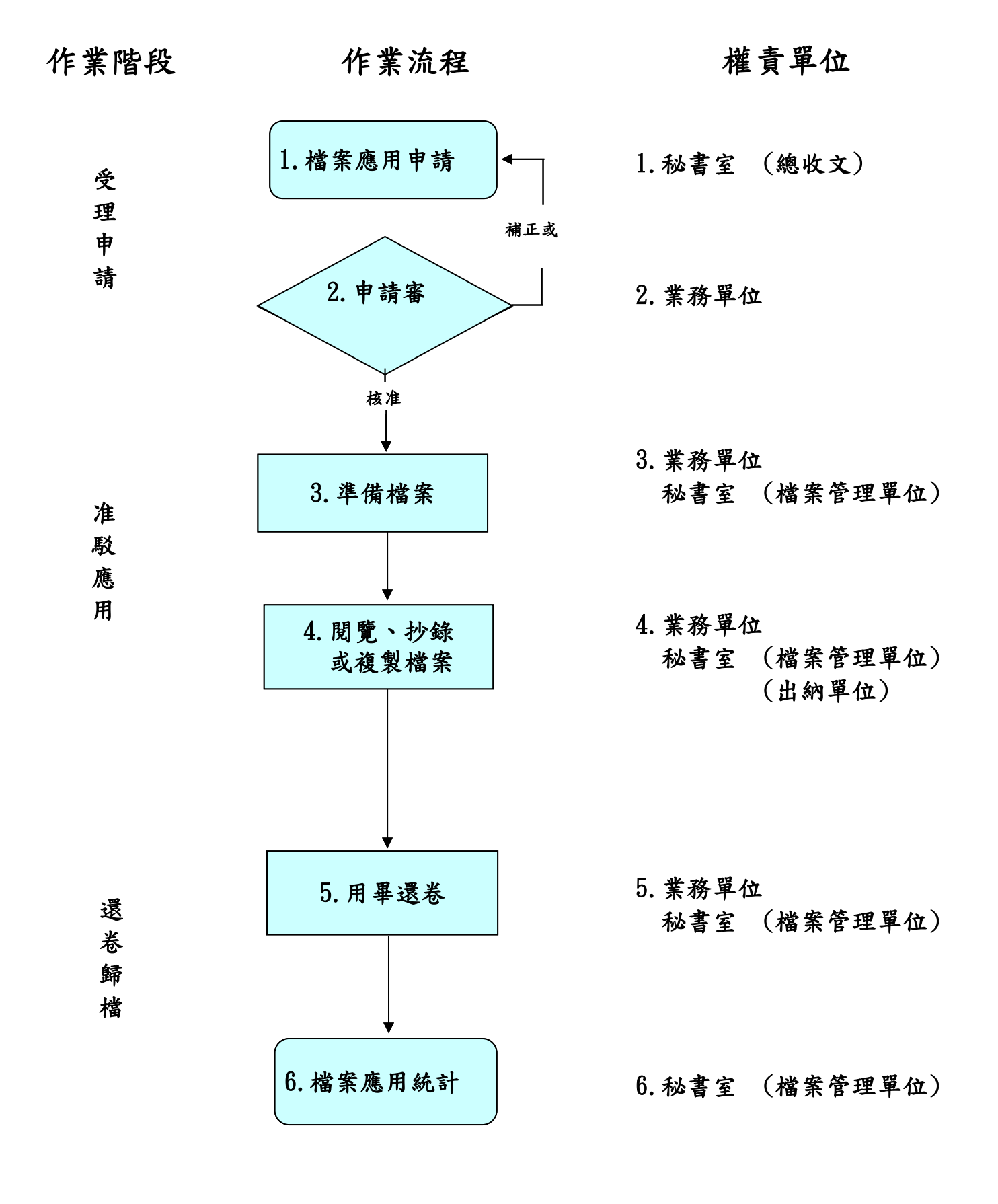